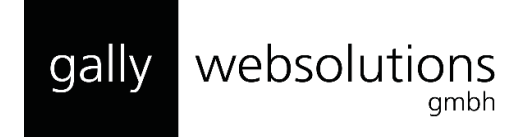

## *In 9 Schritten zum LinkedIn "Superstar"…*

*… Und somit zur Top-Klasse auf LinkedIn gehören und bis zu 27-mal besser von Recruitern gefunden werden!*

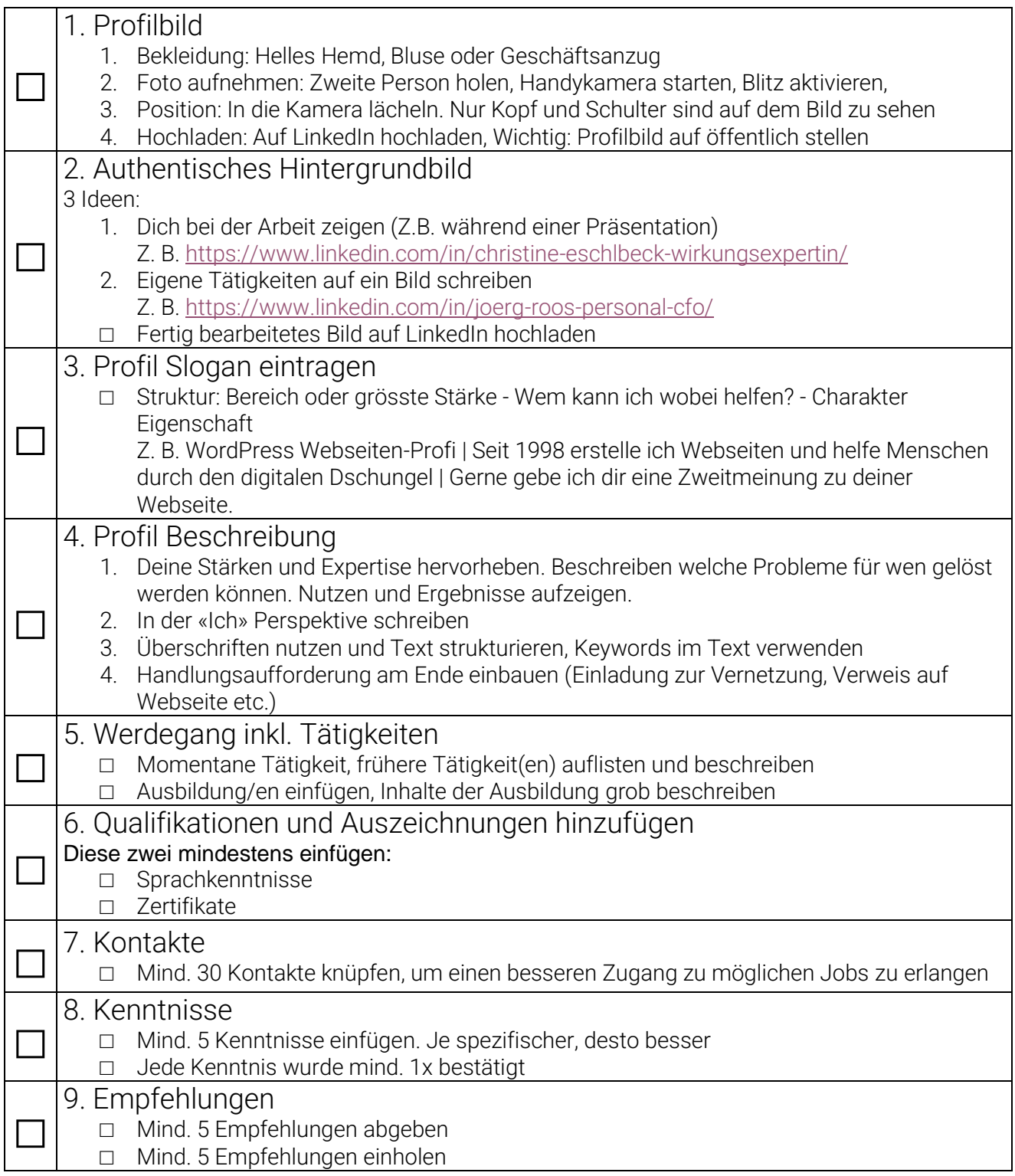

Klybeckstrasse 71 E-Mail: mail@gally-websolutions.com Web: www.gally-websolutions.com

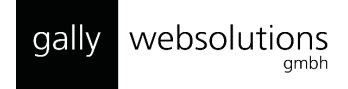

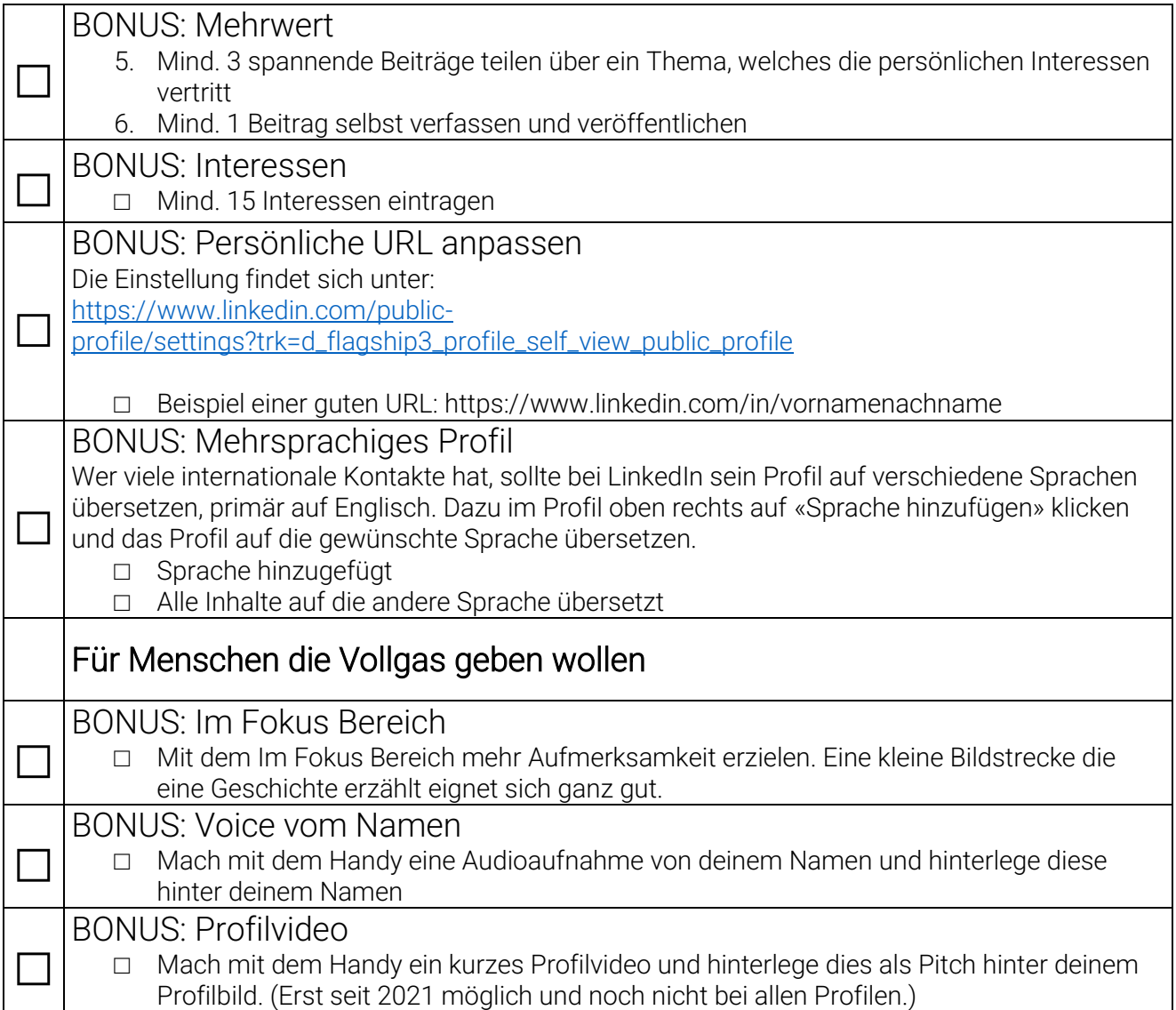

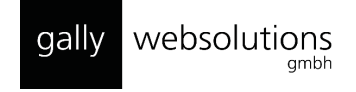